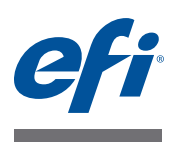

# **Customer Release Notes Fiery JDF 1.2**

This document contains important information about Fiery JDF. Be sure to provide this information to all users before proceeding with the installation.

# **Fiery JDF versions**

This document is applicable for the following Fiery JDF versions:

- Fiery JDF 1.2.2.11 July 2013, with Fiery Extended Applications Package v4.1
- Fiery JDF 1.2.1.9 March 2013, with Fiery Extended Applications Package v4.0.1
- Fiery JDF 1.2.0.23 October 2012, with Fiery Extended Applications Package v4.0

# **What's new in Fiery JDF 1.2.2.11?**

Fiery JDF 1.2.2.11 includes new features and enhancements.

## **New JDF controls**

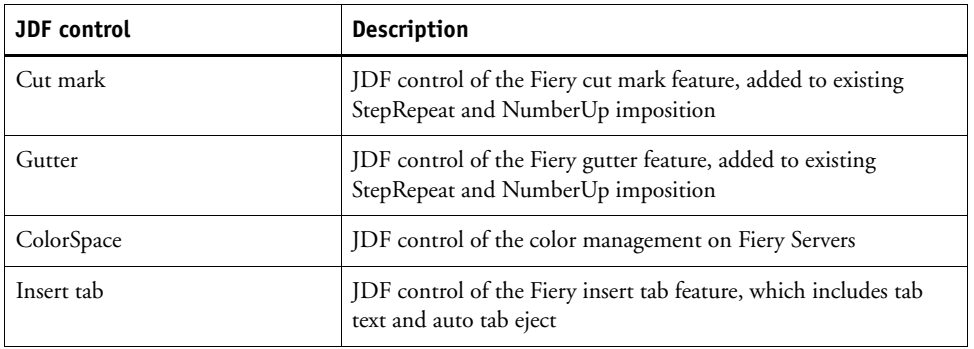

# **Dynamic feature mapping**

A new configurable option supports JDF-to-Fiery feature mapping. This allows new features to be supported without the need for Fiery Server model-specific patches.

# **JDF 1.4 library support**

This version of Fiery JDF uses the latest CIP4 libraries.

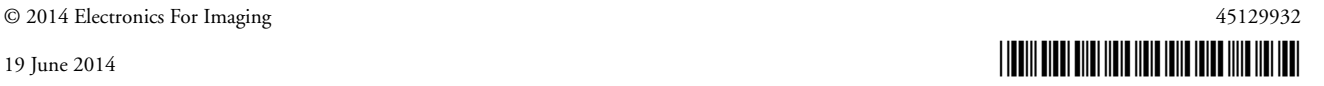

# **What's new in Fiery JDF 1.2.1.9?**

Fiery JDF 1.2.1.9 includes new features and enhancements.

### **New JDF controls**

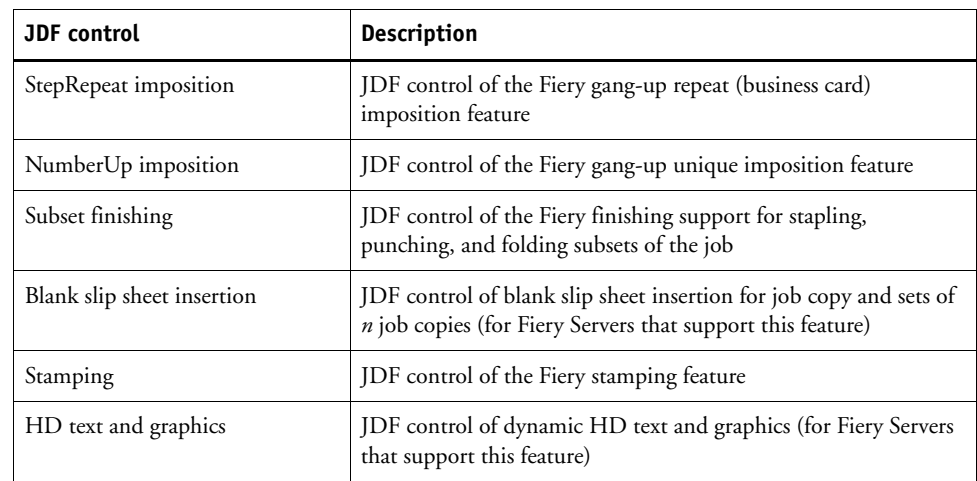

#### **Dynamic DeviceCapabilities**

Auto DevCap generation is now on by default. Previously this needed to be manually configured.

### **Last Calibrated time**

Last Calibrated time is available to applications with JMF-to-JDF job submission. The application can choose to submit jobs only to calibrated systems or to instruct operators to calibrate if the calibration is out-of-date.

### **CIP4 certification**

Fiery JDF is now IDP ICS JDF level CIP4 certified. Fiery Servers are the first (and so far only) JDF-certified digital front ends. For more information, see [http://ir.efi.com/releasedetail.cfm?ReleaseID=711945.](http://ir.efi.com/releasedetail.cfm?ReleaseID=711945)

# **What's new in Fiery JDF 1.2.0.23?**

Fiery JDF 1.2.0.23 includes new features and enhancements.

#### **DeviceCapabilities**

Dynamic JDF Device Capabilities (DevCap) generation and reporting, which is off by default, enables third-party prepress applications like Agfa Apogee to display available finishing controls. Applications like EFI Digital StoreFront also use the new DevCap to automatically map Digital StoreFront job attributes to Fiery job attributes and to inform operators when they try to send a job to a device that does not have the capability to perform all of the job settings (for example, sending a stapled job to a device with no in-line stapling).

#### **QueueStatus**

JMF QueueStatus support provides JMF access to the list of jobs in the queue and their basic status. This response enables JDF-submitting applications to monitor queues and query the detailed status of individual jobs as well as send some queue management commands for them, such as pause, resume, abort, and delete.

#### **Toner level reporting**

Toner level reporting allows upstream applications in a JDF-integrated workflow to show the toner level of a device, reducing the need for operators to use multiple user interfaces.

### **Sample and reprint tracking**

Sample and reprint tracking captures information for both the first run as well as any consecutive runs. This is particularly helpful in workflows where operators change the number of copies to one, print a single copy as a proof then change the quantity back to the original amount to print the full production run. The Fiery Server now captures and sends the information on any additional runs with an additional ReturnQueueEntry back to the JDFsubmitting application.

#### **Job presets**

Job preset support via JDF KnownFeatures (the same mechanism used for virtual printers) allows JDF access to job presets as well as virtual printers. This enables customers to specify Fiery controls that are not in the JDF specification by setting up a small number of job presets. Previously this level of specification was possible only with a large number of virtual printers.

#### **Key/Value information for virtual printers and presets**

Fiery internal Key/Value information is returned as part of the virtual printer and job preset descriptions (for upstream integration debugging).

# **Fiery System 10 and FS100 Pro features backported**

Fiery System 10 and FS100 Pro features are added to System 9, Release 2 Fiery Servers:

- Dynamic DevCap.
- Improved JMF signaling Makes job and device status more usable in an integrated workflow.
- RunList editing Allows operators to specify content files if they are missing. If files are missing, the Fiery Server cannot access a referenced network share or perform late-stage editing.
- View "Paper" Job Ticket Allows Command WorkStation operators to view the "paper" job ticket from the Command WorkStation JDF Settings window side-by-side with the Fiery Job Properties for comparison.
- JMF QueueStatus support.
- Toner level reporting.
- Job details in the JDF Settings Job Info tab (including scheduling, job information, job header (IDs), MIS details, and customer information) - Reduces the need for Fiery operators to look up and cross-reference information in another system, such as an MIS.
- User authentication tracking for MIS users.